1 徳島県電子入札システムで提出するファイル形式

| 資料名等                                        | 提出するファイル形式                                                                                                    |
|---------------------------------------------|----------------------------------------------------------------------------------------------------|
| 内訳書<br>・エ事費内訳書<br>- 業務委託費内訳書                | Microsoft Excel ブック形式(拡張子<br>$\sqrt{2}$ $\sqrt{3}$ $\sqrt{2}$ $\sqrt{3}$ $\sqrt{2}$ $\sqrt{4}$ $\sqrt{2}$ $\sqrt{2}$ $\sqrt{2}$ $\sqrt{2}$ $\sqrt{2}$ $\sqrt{2}$ $\sqrt{2}$ $\sqrt{2}$ $\sqrt{2}$ $\sqrt{2}$ $\sqrt{2}$ $\sqrt{2}$ $\sqrt{2}$ $\sqrt{2}$ $\sqrt{2}$ $\sqrt{2}$ $\sqrt{2}$ $\sqrt{2}$ $\sqrt{2}$ $\sqrt{2}$ $\sqrt{2}$ $\sqrt{2$<br>ック形式 (拡張子「.xls」) に限る。 |
| 入札参加資格確認資料<br>· 入札参加資格確認 <b>票</b><br>その他の資料 | PDF(又は徳島県電子入札システム<br> 運用基準に規定されたファイル形式)                                                                                                    |

## 2 入札時における過去の無効事例等について

入札に際し,近年,初歩的なミスにより無効や失格となる事例が 発生しております。ついては,注意を要する項目として,代表的な <u>る</u>出し、お言いで、<br>ものをお示ししますので入札にあたっては,ご留意願います。

※入札参加希望者の自己点検用ですので,本様式は,提出する必要はありません。

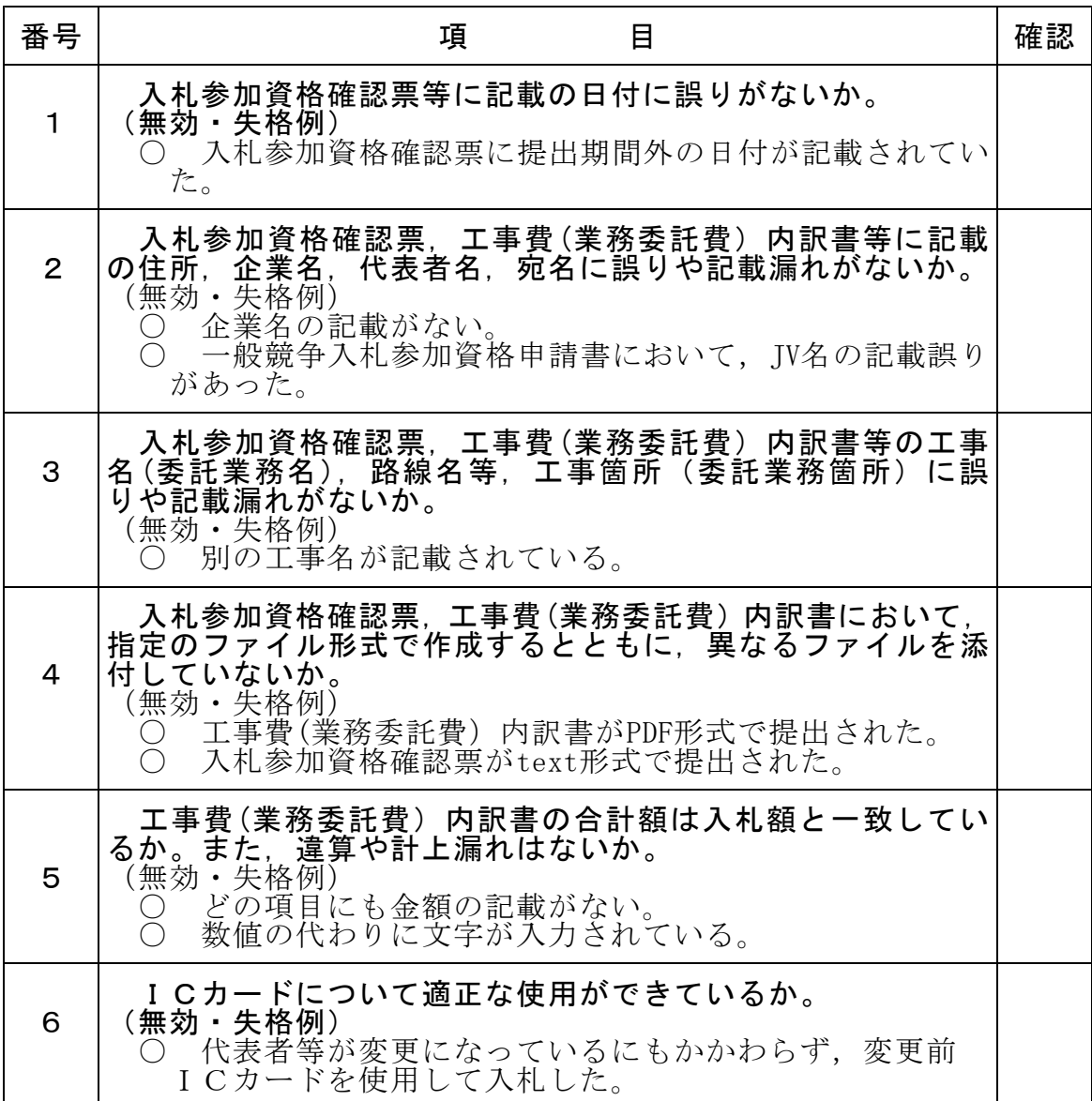

入札にあたっては入札公告,共通事項等を十分に確認してください。